## **Gabarito turma C**

Determinação do ponto de trabalho.

Para isto deve-se determinar a equação da CCI:

H<sub>initial</sub> + H<sub>S</sub> = H<sub>final</sub> + H<sub>p<sub>dB</sub></sub> + H<sub>p<sub>dB</sub></sub>  
\nH<sub>p<sub>AB</sub></sub> = perda de carga antes da bomba e H<sub>p<sub>dB</sub></sub> = perda de carga depois da bomba  
\nH<sub>p<sub>AB</sub></sub> = H<sub>p<sub>2</sub><sup>0</sup></sub> + H<sub>p<sub>1,5</sub><sup>0</sup></sub> = f<sub>2</sub><sup>0</sup> × 
$$
\frac{\left(0.8 + 0.78 + \left(0.0525 / \frac{1}{2}\right) + 0.2\right] + 14 + 1.88}{0.0525} \times \frac{Q^2}{2 \times 9.8 \times \left(21.7 \times 10^{-4}\right)^2} + \frac{(0.070 + 0.38)}{0.0408} \times \frac{Q^2}{2 \times 9.8 \times \left(13.1 \times 10^{-4}\right)^2} = f_{2} \times 3650067.7 \times Q^2 + f_{1,5} \times 327909.3 \times Q^2  
\nConsiderando que f<sub>2</sub><sup>0</sup> = f<sub>1,5</sub><sup>0</sup> = 0.02 tem - se que : H<sub>p<sub>AB</sub></sub> = 79559.6 × Q<sup>2</sup>  
\nH<sub>p<sub>dB</sub></sub> = H<sub>p<sub>1,5</sub><sup>0</sup></sub> + H<sub>p<sub>1</sub><sup>0</sup></sub> + H<sub>p<sub>2</sub><sup>0</sup></sub> = f<sub>1,5</sub><sup>0</sup> ×  $\frac{\left(\left[0.046 + 0.090 + \left(0.0408\right) + 0.782 + \left(0.0408\right) / 2\right) + 2.74\right] + 3.2 + 0.25 + 1.41 + 13.4\right)}{0.048} \times \frac{Q^2}{2 \times 9.8 \times \left(13.1 \times 10^{-4}\right)^2} + f_{1} \times \frac{\left(\left[0.1 + 3.25 + 1.096\right] + 0.27 + 0.27 + 0.52 + 2 \times 8.2 + 0.52\right)}{0$
$$

Considerando que f $_{2}$ "  $\cong$  f $_{1,5}$ "  $\cong$  f $_{1}$ "  $\cong$  0,02 tem - se que : H $_{\mathrm{PaB}}=$  3104232,7  $\times$  Q<sup>2</sup>

Importante salientar que se considerou :

$$
2'' \rightarrow D_{int} = 52,5 \text{ mm e A} = 21,7 \text{ cm}^2
$$
  
 $1,5'' \rightarrow D_{int} = 40,8 \text{ mm e A} = 13,1 \text{ cm}^2$   
 $1'' \rightarrow D_{int} = 26,6 \text{ mm e A} = 5,57 \text{ cm}^2$ 

tubulação de 2 polegadas <sup>e</sup> na saída do tê de passagem direta de 2 polegada, <sup>o</sup> qual encontra -se acima do reservatório superior válvula globo de1polegada próxima do reservatório superior e dois niples de redução de 2 para1" no início do trecho de 0,459 <sup>m</sup> de

Ado tan do − se PHR no eixo da bomba :  
\n
$$
H_{\text{inicial}} = \left( -\left[ 0,14 + 0,78 + \left( \frac{0,0525}{2} \right) \right] \right) + 0 + 0 \approx -0,95 \text{ m}
$$
\n
$$
H_{\text{final}} = \left( 0,1 + 0,046 + 0,09 + \left( 0,0408 \right) + 0,782 + \left( \frac{0,0408}{2} \right) - 0,993 \right) + 0 + 0 \approx 0,09 \text{ m}
$$

$$
\therefore -0.95 + H_S = 0.09 + 79559.6Q^2 + 3104232.7Q^2 \therefore H_S = 1.04 + 3183792.3Q^2
$$

Resolução numérica:

Foi fornecida a equação da CCB:

H<sub>B</sub> = -0,1739Q<sup>2</sup> + 0,6129Q + 32 → com H<sub>B</sub> em metro e Q em 
$$
\frac{m^3}{h}
$$
  
\n∴ H<sub>B</sub> = -0,1739 × 3600<sup>2</sup> × Q<sup>2</sup> + 0,6129 × 3600 × Q + 32 → com H<sub>B</sub> em metro e Q em  $\frac{m^3}{s}$   
\nH<sub>B</sub> = -2253744Q<sup>2</sup> + 2206,44Q + 32 → com H<sub>B</sub> em metro e Q em  $\frac{m^3}{s}$   
\n∴ no ponto de trabalho se tem H<sub>B</sub> = H<sub>S</sub> ∴ -2253744Q<sup>2</sup> + 2206,44Q + 32 = 1,04 + 3183792,3Q<sup>2</sup>  
\n∴ 5437536,3Q<sup>2</sup> - 2206,44Q - 30,96 = 0 ⇒ Q =  $\frac{2206,44 \pm \sqrt{(-2206,44)^2 + 4 \times 5437536,3 \times 30,96}}{2 \times 5437536,3} = \frac{2206,44 \pm 26043,29}{2 \times 5407307,1}$   
\n∴ Q ≡ 2,61×10<sup>-3</sup> $\frac{m^3}{s}$  = 2,61 $\frac{1}{s}$  ≈ 9,4 $\frac{m^3}{h}$ 

Para resolver o **item a**, tem-se que:

$$
Q_{\text{nova}} = 2.61 \times \frac{5}{3} \approx 4.35 \frac{1}{s} \therefore v = \frac{Q}{A} = \frac{4.35 \times 10^{-3}}{13.1 \times 10^{-4}} \approx 3.32 \frac{m}{s}
$$

Para resolver o *item b* deve-se calcular o NPSH<sub>disponível</sub>, ou seja:

$$
NPSH_{disp} = -0.95 + \frac{0.72 \times 13600 - 0.05 \times 10^4}{10^3} - 79559.6 \times (4.35 \times 10^{-3})^2 \approx 6.836 \text{ m} \approx 6.8 \text{ m}
$$

Já o NPSH<sub>requerido</sub> pode ser determinado pela informações do fabricante da bomba, ou seja:

NPSH<sub>requerido</sub> =  $0,1 \times ((5 \times 9,4)/3) + 0,4 \approx 1,97$  m  $\approx 2$  m

A partir deste ponto, pode-se determinar a reserva, se ela existir, contra a cavitação, ou seja:

 $NPSH_{dispon} - NPSH_{requireido} = 6,8 - 2 = 4,8$  m

não ocorre cavitação <sup>e</sup> ainda se tem uma excelente reserva contra <sup>a</sup> mesma. ∴

Para responder o **item c** deve-se lembrar que para este tipo de instalação a velocidade média do escoamento deve estar compreendida na faixa de 2,1 a 3 m/s, como a nossa velocidade de descarga deu 3.32 m/s, isto para a tubulação nova, implica que **o seu dimensionamento deve ser revisto, onde provavelmente deveria se optar por uma tubulação de 2"** 

**Observação:** 

Para se comprovar, principalmente a determinação da vazão do ponto de trabalho, apresenta-se também a sua determinação gráfica:

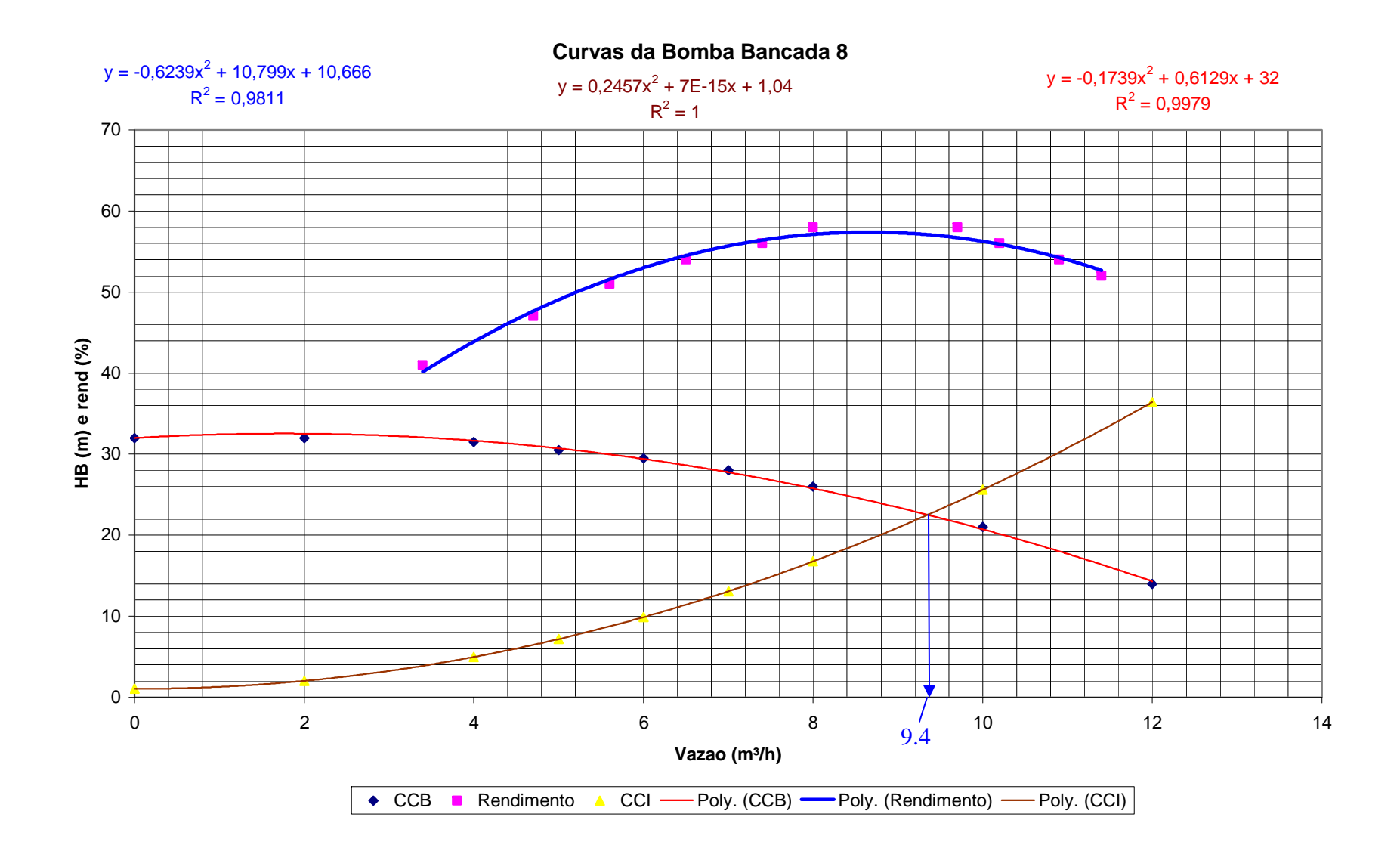

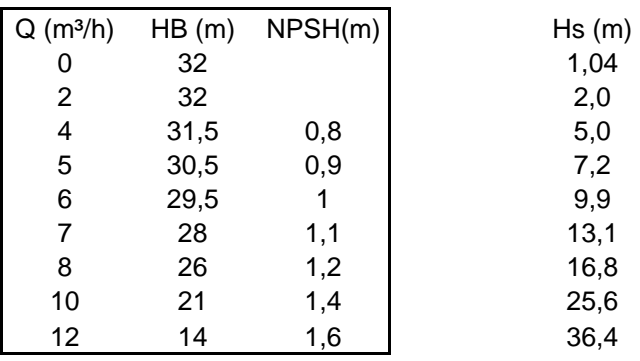

As curvas anteriores foram obtidas através da tabela a seguir:

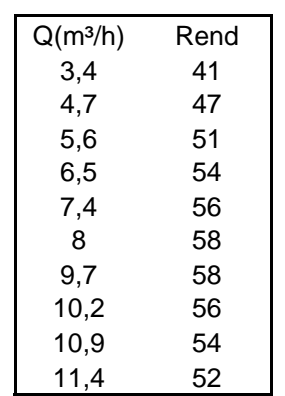

Para obter o ponto de trabalho, tem-se que:

$$
H_B = H_S :: 0,2457Q^2 + 7E - 15Q + 1,04 = -0,1739Q^2 + 0,6129Q + 32
$$

$$
0,4196Q^{2} - 0,6129Q - 30,96 = 0 \therefore Q = \frac{0,6129 \pm \sqrt{(-0,6129)^{2} + 4 \times 0,4196 \times 30,96}}{2 \times 0,4196} \approx 9,4 \frac{\text{m}^{3}}{\text{h}}
$$

**O que comprova a solução apresentada inicialmente.**